## **Zadanie hodnoty lokálnej premennej**

## Definovanie hodnoty lokálnej premennej

V prípade, že na grafický objekt bola pripojená lokálna premenná, potom kliknutím myši na daný objekt sa zobrazí nasledujúce malé ovládacie okno urené

na zadanie hodnoty lokálnej premennej. Hodnota sa zadáva zápisom novej hodnoty a stlaením tlaidla . Odchod bez zmeny je stlaením klávesy **Esc**. Vzhad ovládacieho okna závisí od typu lokálnej premennej pripojenej ku grafickému objektu.

Všeobecný vzhad ovládacieho okna:

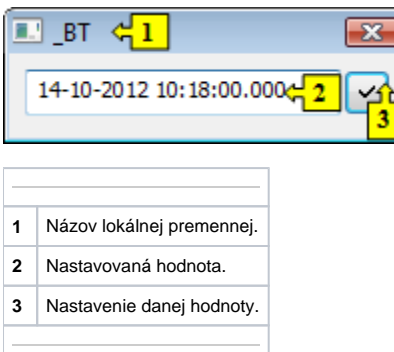

Pre lokálne premenné typu Bool (Boolean) má ovládacie okno nasledovný vzhad:

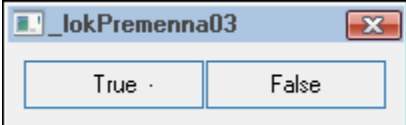

Nastavenie hodnoty sa vykoná stlaením jedného z tlaidiel.